# Descripción de las Funcionalidades y servicios iniciales

- **● Guía interactiva de Dependencias Judiciales**
- **● Consulta de Legajo del Agente**
- **● Consulta de días de Feria**
- **● Consulta de Credenciales**
- **● Consulta de novedades de Expedientes vinculados en SiGED**
- **● Consulta de Despachos**

## **Guía Interactiva de Dependencias Judiciales**

Esta funcionalidad, de acceso público, permitirá a los usuarios buscar rápidamente cualquier dependencia del Poder Judicial.

Ingresando parte del nombre de la dependencia (o de la localidad en la que se encuentre) la aplicación devolverá como resultado todos los registros que coincidan con el criterio de

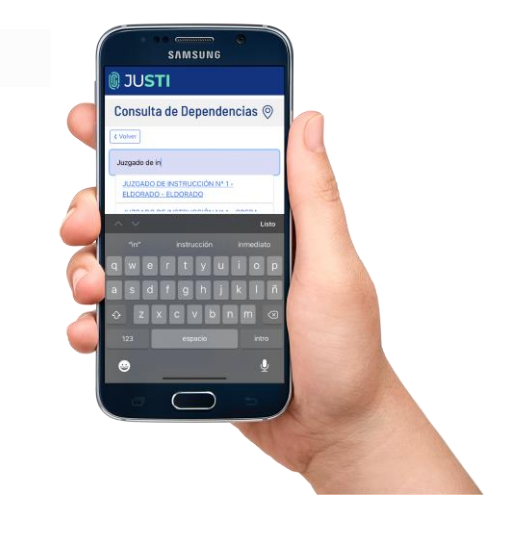

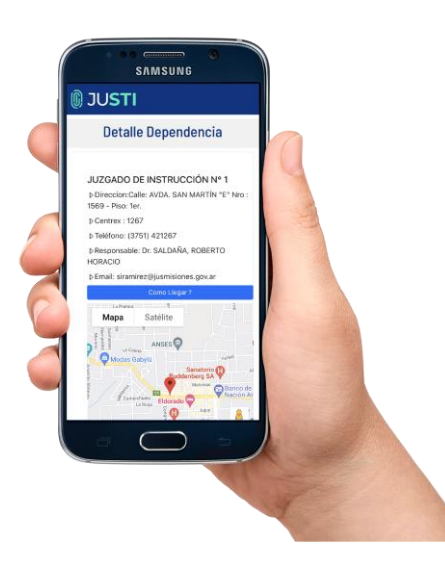

búsqueda.

Al seleccionar uno de los registros se mostrarán los datos principales de la dependencia (dirección, teléfono, correo electrónico, responsable a cargo).

Además, gracias a los datos de geolocalización registrados en el sistema LEU, el usuario podrá ejecutar el navegador GPS de su dispositivo móvil (generalmente Google Maps) y seguir las instrucciones para llegar hasta el lugar.

## **Consulta del Legajo del Agente.**

Esta funcionalidad estará disponible exclusivamente para agentes del Poder Judicial. Para poder acceder deberán contar con usuario habilitado del correo electrónico institucional (Zimbra).

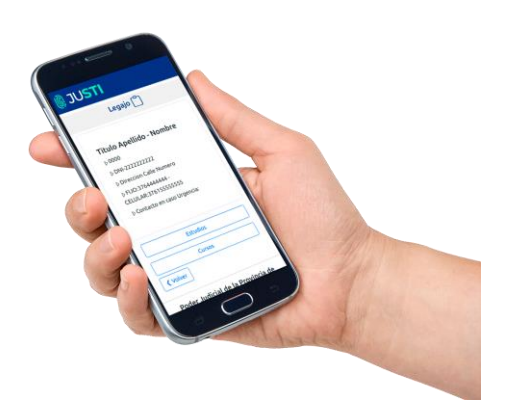

Desde esta interfaz el agente podrá consultar información de su legajo personal, como ser sus datos filiatorios, datos de su domicilio, estudios y cursos realizados. El acceso a esta información le permitirá conocer los datos que actualmente se encuentran registrados en el Sistema LEU y en caso que corresponda podrá solicitar su modificación o actualización.

Esta simple acción será de gran ayuda para mantener una base de datos actualizada y facilitar otros procesos, como por ejemplo la recuperación de la contraseña para acceder a otros sistemas como SiGED o el correo electrónico institucional (Zimbra).

## **Consulta de días de Feria.**

Esta funcionalidad permitirá a todo el personal del Poder Judicial, previa autenticación con usuario y contraseña, consultar los días de Feria que tienen reservados.

Conocer esta información de manera inmediata, sin la necesidad de realizar la consultas a la Oficina de Personal, (ya sea de forma telefónica, por correo electrónico y hasta en algunos casos vía papel), permite minimizar el consumo de recursos valiosos de la Institución (ya sean físicos como tinta, papel, impresoras, como también el tiempo que conlleva evacuar estas consultas).

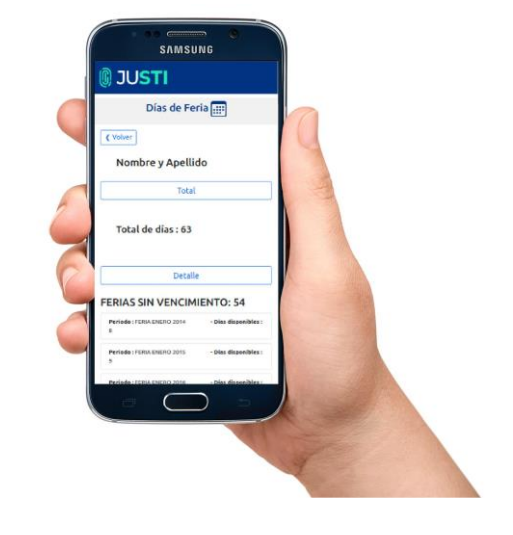

La interfaz muestra los días de feria ordenados por Feria y agrupados en distintos grupos de registros de feria con y sin vencimiento.

#### **Consulta de novedades de Expedientes**

Mediante esta funcionalidad se permite a los abogados, que cuentan con usuario SiGED y además tengan expedientes vinculados en dicha plataforma, poder consultar de manera muy sencilla las novedades o alertas que se generan en dicho sistema ante distintos eventos sobre el expediente.

Actualmente el sistema SiGED registra una suerte de bitácora de novedades que se generan a partir de distintos eventos, como por ejemplo al ingresar un nuevo escrito, sacar el expediente a despacho, generar una notificación, y demás eventos que son configurables desde la plataforma SiGED.

Contar con esta información de manera inmediata resulta de gran utilidad tanto para los abogados que intervienen en el proceso, como también para la propia dependencia donde se lleva a cabo el proceso.

#### **Consulta de Despachos**

En forma complementaria a las alertas de documentos, el usuario abogado también dispondrá de una interfaz donde se listan los los expedientes que salieron a despacho.

Si bien esta misma información está disponible a través de la página web del Poder Judicial, esta funcionalidad le permitirá conocer en una sola vista todos los expedientes que salieron en el último despacho, evitando tener que realizar varias consultas, por fuero, localidad, dependencia, con todo el tiempo que ello conlleva.

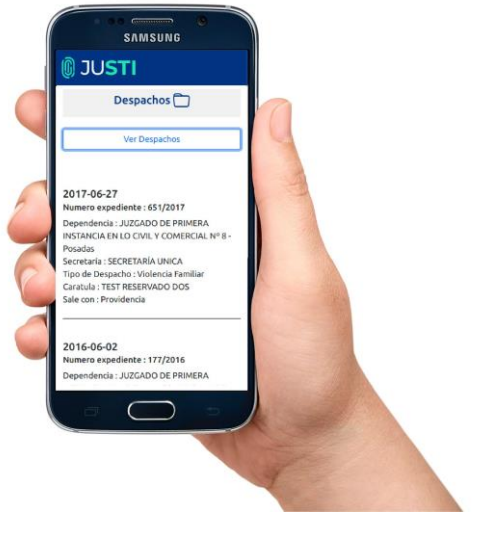

La presentación técnica estuvo a cargo del Secretario de Tecnología Tecnología Informática, Nicolás Iván Roitfeld y el coordinador del área Ricardo Daniel Lovera.